# Creating new worlds inside the computer

## COS 116, Spring 2010 Adam Finkelstein

## Pseudocode

- Simple instructions: involve +, -, ×, ÷
- Compound instructions
	- □ Conditionals
	- □ Loops
- No need to sweat over exact wording during exams (unless it changes meaning!)

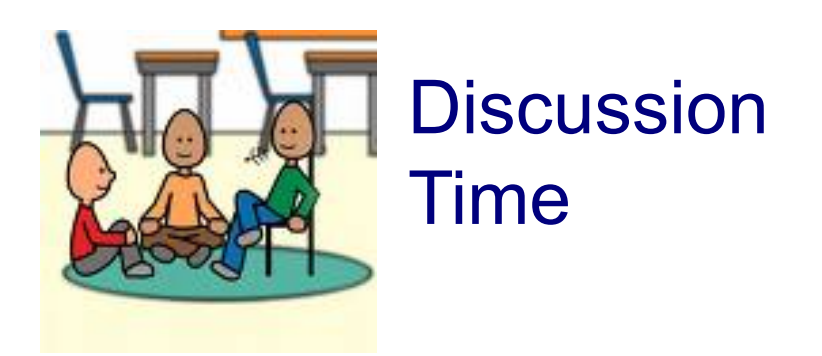

Did you figure out how to express the selection sort algorithm in pseudocode?

```
Do for i=1 to n-1
{ 
 find minimum element of the numbers in positions from i to n; 
 swap that number with the i'th number; 
}
```
Full pseudocode appears in Example 2 of Handout on pseudocode. (See "handouts" tab on course web page.)

# "Algorithm" - definition revisited

"Pseudocode for turning a set of inputs into outputs in a finite amount of time"

Questions to think about:

- ◆ What group of computational tasks can be solved by algorithms?
- How dependent is this group on the exact definition of pseudocode?

## Today's topic:

# *Creating new worlds inside the computer.*

"simulation"

## Conway's Game of life

Rules: At each step, in each cell: □ Survival: Critter survives if it has: 2 or 3 neighbors.

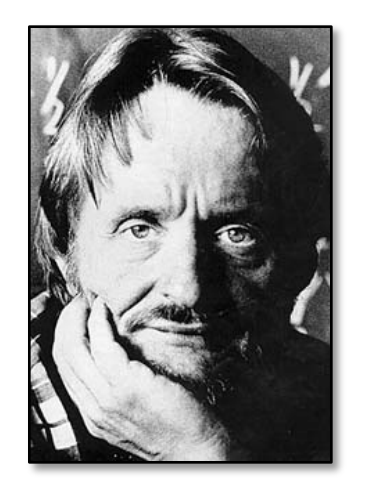

 $\square$  Death: Critter dies if it has:

Example

1 or fewer neighbors, or more than 3.

□ Birth: New critter is born if cell is currently empty and

3 neighboring cells have critters.

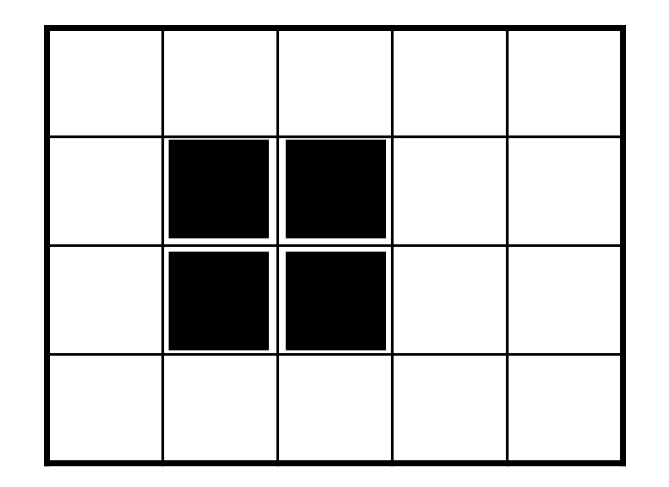

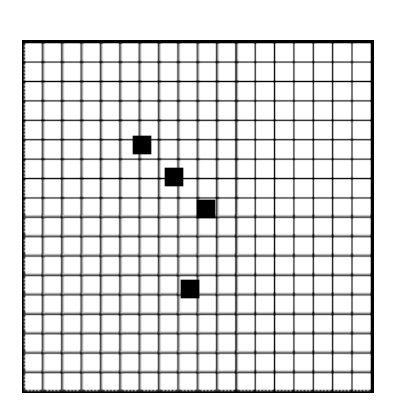

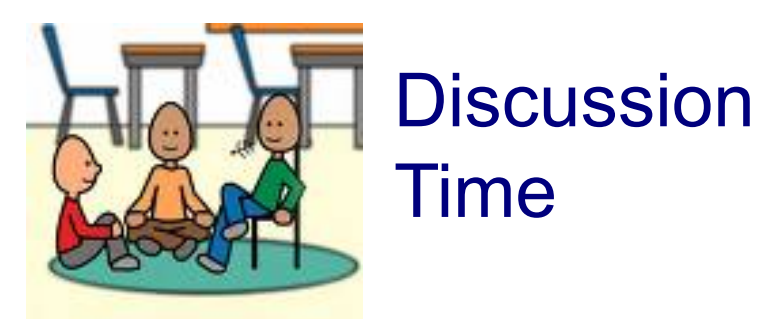

## How would you write pseudocode that simulates Game of Life?

*Should use: n* x *n* array *A (for desired n)*

 $A[i, i] = 1$  means critter in square A[i,  $i = 0$  means empty square

Q: How do we "traverse" such an array using the "loop" construct? Q: How do we update such an array for the next time step?

## Pseudocode for each step

```
Do for i = 1 to n
\{Do for j = 1 to n{ 
       neighbors ← A[i – 1, j - 1] + A[i – 1, j] + A[i – 1,j + 1] + 
           A[i, j – 1] + A[i, j + 1] + 
           A[i + 1, j – 1] + A[i + 1, j] + A[i + 1, j + 1] 
       if ( A[I,j] = 1 AND neighbors = 2 ) then 
              {B[i, j] \leftarrow 1}else if (\ldots)…etc. //see handout; Example 3// 
    } 
} 
Do for i = 1 to n
{ 
    Do for j = 1 to n\{ A[i,j] \leftarrow B[i,j] \}}
```
## Lesson from the Game of Life?

## ■ Simple local behavior can lead to complex global behavior

(See Brian Hayes article in readings.)

# Next..

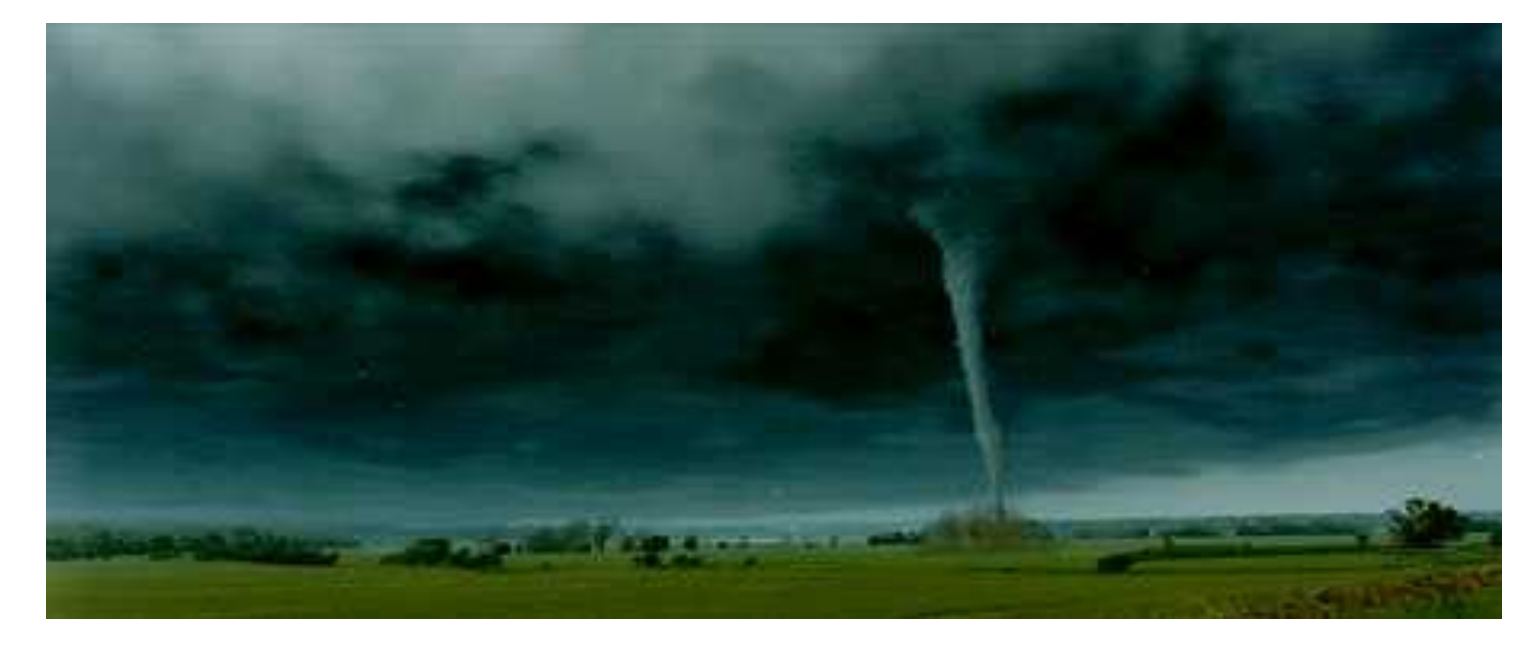

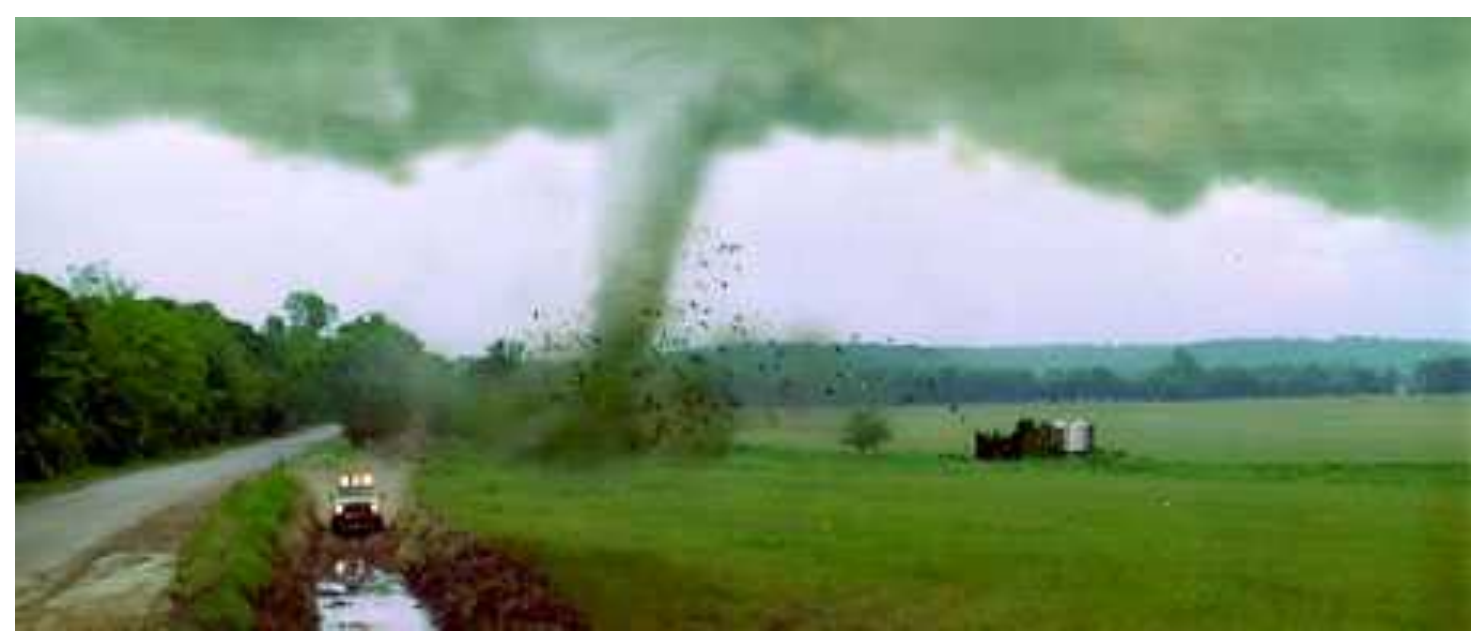

## Twister simulation

■ Divide region into 3D array

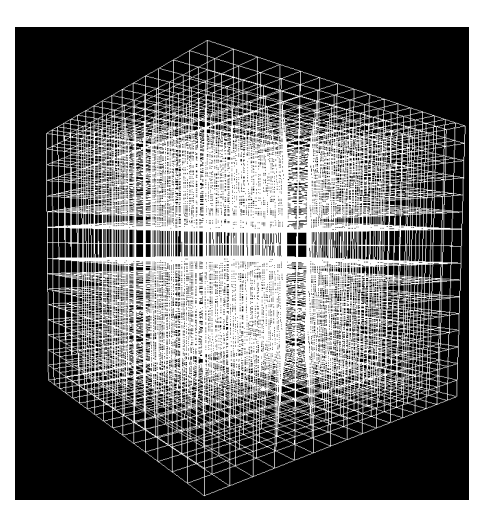

 $\blacksquare$  Identify laws of physics for air

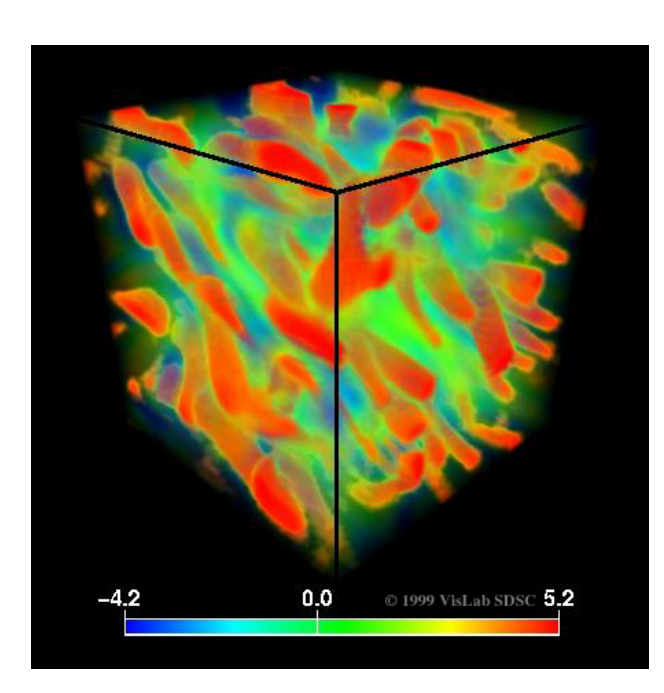

Navier Stokes equations:

How does a block of air move, given pressure, temperature and velocity differentials on boundary?

("differentials" = difference from neighbors)

## Simulator pseudocode

■ Initialize Grid using data from observations: surface and aircraft measurements, radar (NEXRAD) readings, etc.

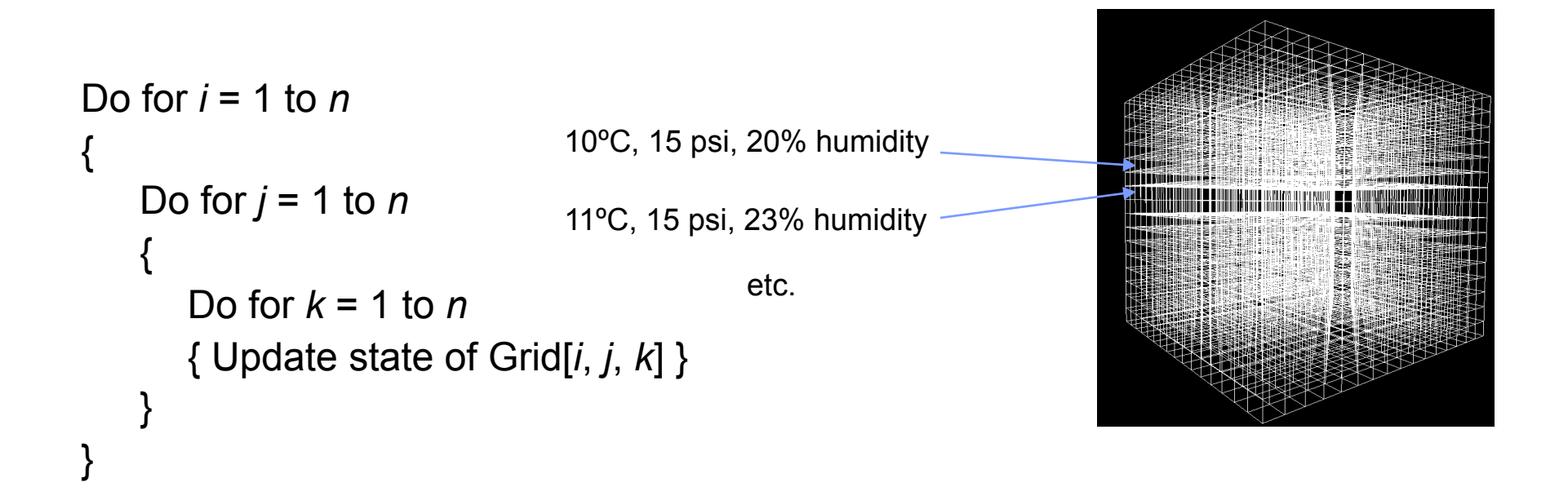

## Other examples of simulation

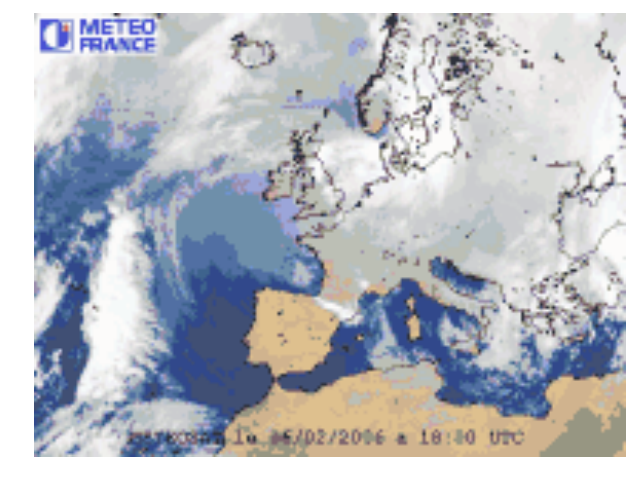

Weather forecasting Protein folding

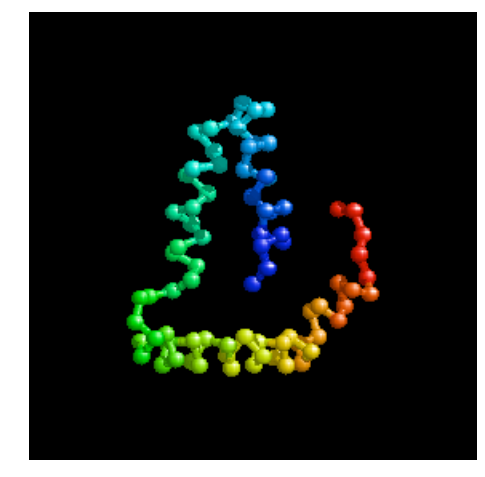

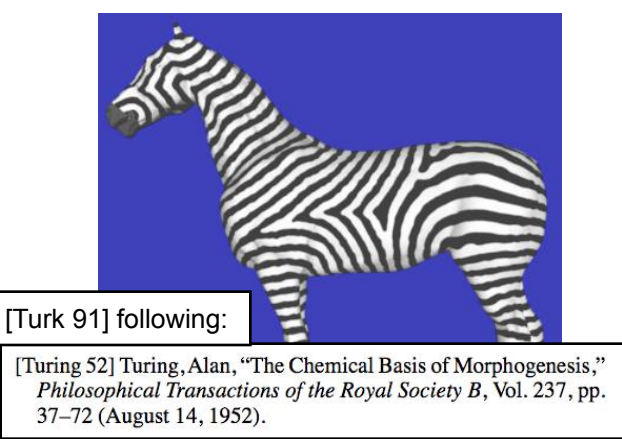

How patterns arise in plants and animals

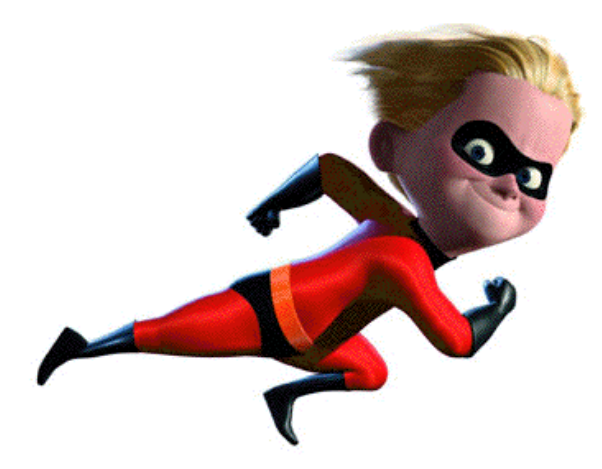

Animation

# **Display**

Q: How to display result of simulation?

A: Computer graphics (later in course)

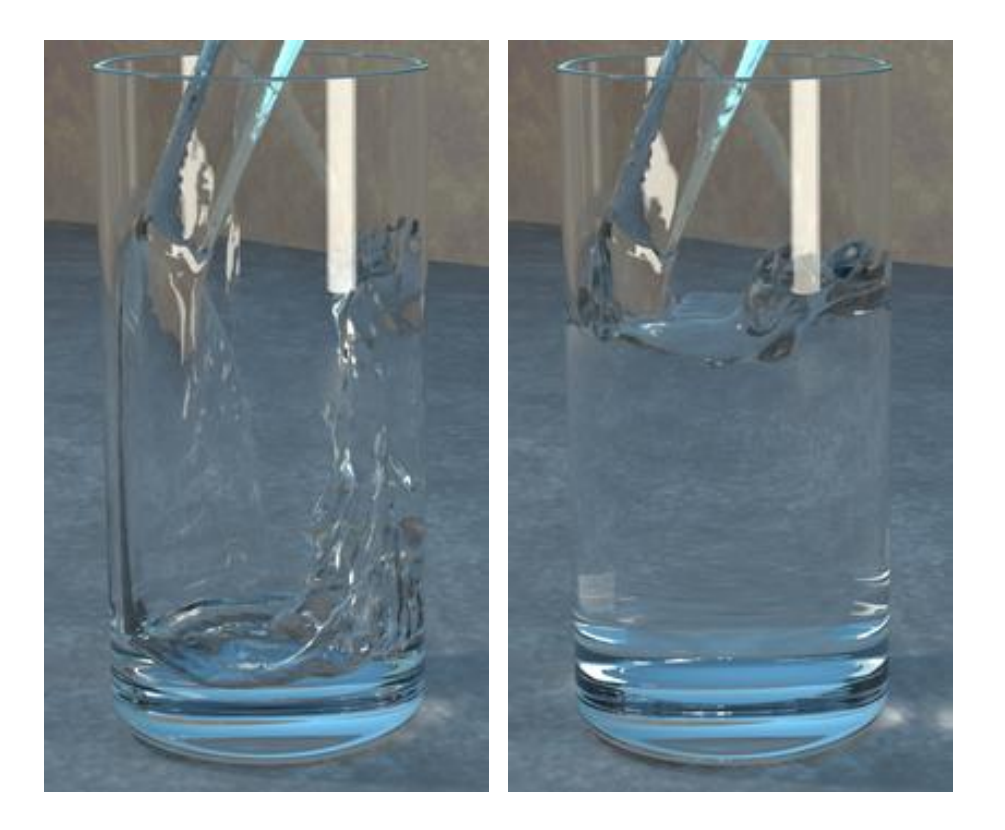

[Enright and Fedkiw 02]

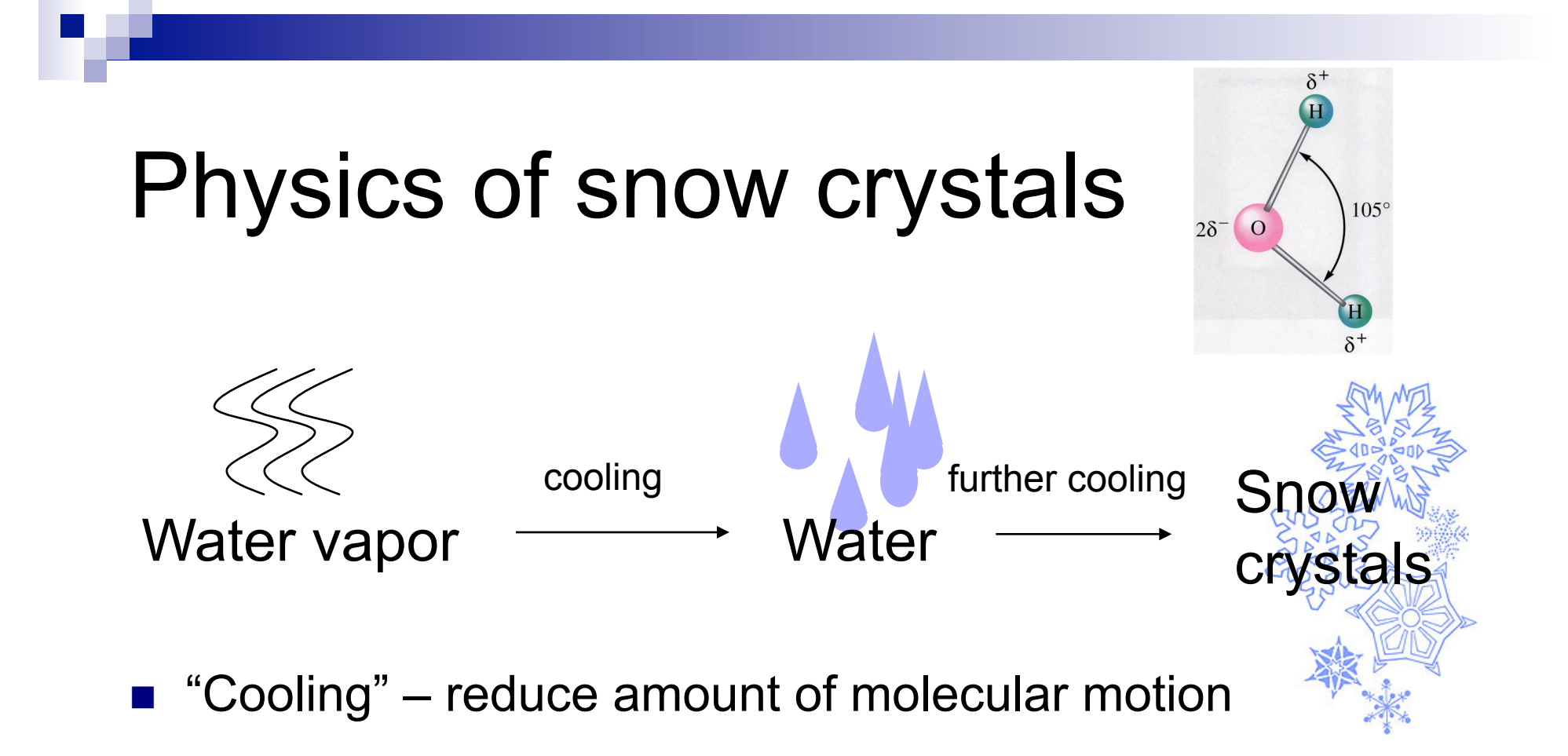

## Crystal growth: capture of nearby floating molecules

## Bigger questions

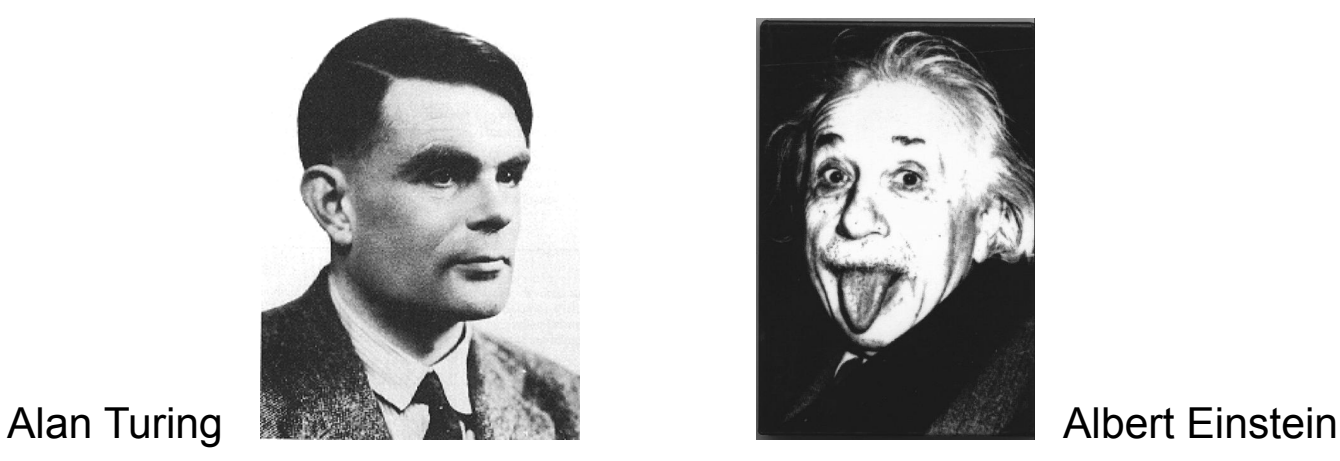

- Can computer simulation be replaced by a "theory of weather"? A "theory of tornadoes"?
- Is there a "theory" that answers this type of problem:
	- $\Box$  Given: A starting configuration in the game of life
	- $\Box$  Output: "Yes" if the cell at position (100, 100) is ever occupied, "No" otherwise

## Actually, reverse trend: "theory of matter" (particle physics) is becoming computational.

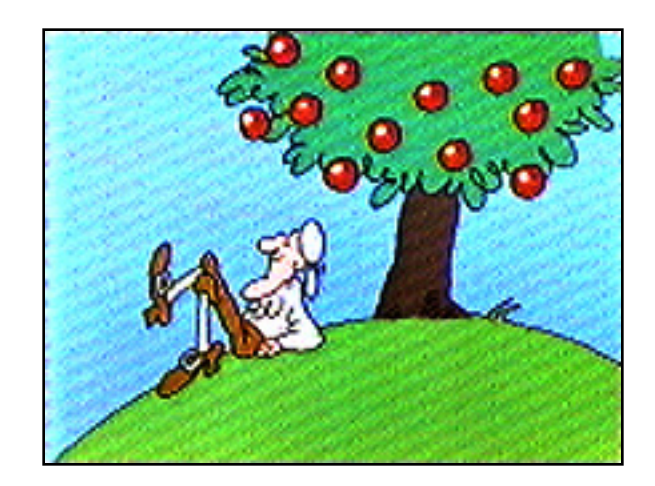

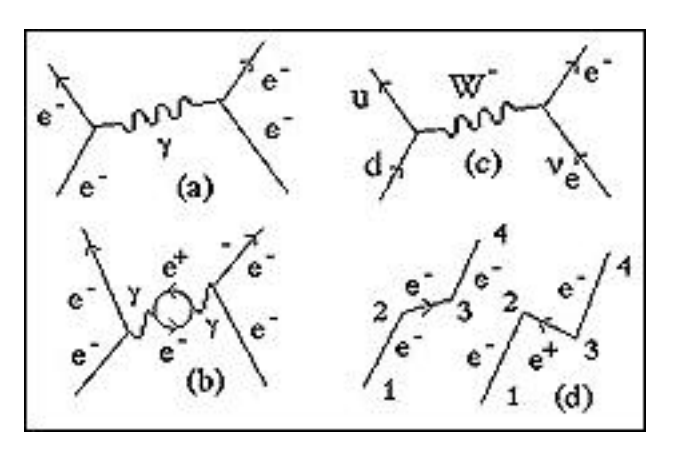

**1670 F = ma Today** 

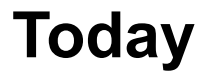

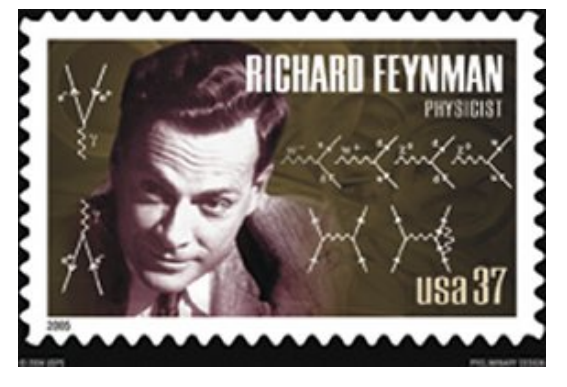

Hayes (reading this week): The universe as a "cellular automaton"

## Peeking ahead:

A computer can simulate another computer (e.g., a Classic Mac simulator on a PC). Will explore the implications of this in a future lecture.

Game of life is actually a "computer."

Readings for this week: (i) Brian Hayes article; first 5 pages (ii) Brooks 99-126 (iii) Conway's game of life

HW 1 Due next Thurs.